## **Adobe Photoshop CC 2014 License Key For Windows (Latest)**

# [Download Setup + Crack](http://esecuritys.com/debrief/describe/lowbush/ZG93bmxvYWR8Y3k4TnpZNFkzeDhNVFkxTmpZd05ESTNOSHg4TWpVM05IeDhLRTBwSUhKbFlXUXRZbXh2WnlCYlJtRnpkQ0JIUlU1ZA?genocides=QWRvYmUgUGhvdG9zaG9wIENDIDIwMTQQWR.imbedded.destructions)

#### **Adobe Photoshop CC 2014 Crack+**

To use the original Photoshop or Adobe Illustrator files created in this book, please go to `www.sybex.com/go/photoshop`. This book assumes you have experience using the standard Windows interface as well as Photoshop version 3.0 or later, and you should be familiar with using an application's features and tools. Also, the book explains how to make the most of Photoshop's many features. # About the Outline You may notice a large amount of new material in the book's text. The ideas and discussions are often set in the context of creating high-quality images. With that in mind, the chapters are organized into the following major parts: \* \*\*Part 1: Understanding Photoshop\*\* \* \*\*Part 2: Figuring Out which Photoshop Elements is Best for You\*\* \* \*\*Part 3: Getting Started with Photoshop Elements\*\* \* \*\*Part 4: Working with Basic Elements\*\* \* \*\*Part 5: Managing and Sharing Your Photos\*\* \* \*\*Part 6: Printing from Your Computer\*\* \* \*\*Part 7: Making Web Graphics and the Web\*\* The book includes numerous recipes that reveal common tasks, good alternatives, and other examples that you can use to make a photo of your own. Along the way, the book will help you get the most out of Photoshop Elements. At the end of the book, you'll find a box of suggested resources you can use to keep your computer in top shape. ## About This Book This book assumes that you have experience with the Windows interface and with Photoshop, have never used Photoshop Elements, and don't intend to use Photoshop Elements exclusively. However, you should have some familiarity with photo management (or graphics) programs, although Photoshop Elements can cover many of these tasks for you. If you're a new user, we recommend that you get started by using the tutorials on `sybex.com/go/photoshop`. This book is organized into five parts. Part 1 is about how to understand how and why Photoshop Elements works and why you should use it. In Part 2, you'll find general information about purchasing and using the program, as well as recommendations on which version to buy. Part 3 is about the included elements that allow you to create and alter images from a simple pointand-click interface. In Part 4, you'll find out how to work with the basic elements, understanding what each element does and how it can help

**Adobe Photoshop CC 2014**

Over the years, Photoshop has become increasingly bloated. To keep up with demand and stay relevant, Adobe has introduced a slew of updates to Photoshop's software. Some of the updates have been overall performance improvements, while others have affected the user experience. Photoshop to CMYK conversion With Photoshop CS3, Adobe introduced the ability to convert your images from CMYK to RGB. One of the side benefits is that the conversion removes any cyan, yellow or magenta in your image. With Photoshop CS5, Adobe extended the feature to convert your image between CMYK, RGB and HSV (also called HSB). The problem is that there are a lot of things you need to consider before you make this decision. First, make sure you're happy with the tonal range you have in your image. If you have a lot of bright highlights or dark shadows, then converting could mean losing some of them, which will make your image dull. Also, remember that if you're converting to RGB, you're losing all the information in CMYK. That means converting your image to CMYK is not an automatic one-step process, as you need to go through and selectively remove the cyan, magenta and yellow. Adobe Photoshop CS5 also introduced a new feature called Smudge and Smudge to make it easier to create digital art. If you are generating any sort of content on a computer, you are bound to run into problems that involve data loss. There are situations where your data can get corrupted or overwritten. Windows users are always concerned about this when it comes to backing up or restoring their system files. It is said that Windows is the culprit. Running in Windows or Mac, Photoshop makes backing up your files a breeze. In any case, you will be able to freeze all the changes you make to the files and save them in a password-protected folder. Coming to the macOS version of Photoshop, you will have to manually copy the entire version of your Photoshop files from your computer to your MacBook. iPads, iPhones, and iPads are portable devices that you use to edit, view, and communicate in real time. They are light, sleek, and easy to carry around. They make image editing, photo editing, video editing, and many other useful features quite easy. You don't have to carry around bulky workstations and the big monitor. a681f4349e

### **Adobe Photoshop CC 2014 [Mac/Win]**

What's the story behind you and your pets? Monday, June 19, 2009 Earlier this week, we went to the Downtown YMCA for our monthly "family swim" and only had to come home with a few things -- sunscreen for Beethoven, a rubber duck for Murray, a Rock Band and four new stuffy swimsuits for our four-legged young boys. But there was something else that came home with us (and, more important, that went swimming, too!). That's right -- another kitty! Meet Romeo, a four-month-old domestic shorthair from somewhere up north (who knows?! I just got a picture of him, which is one of my boy's favorites, so I guess there's a chance he came from Harrisburg, PA, but I'm not sure how else I could have ended up with such an adorable, cuddly cat.) Romeo's picture was taken at our friend's house on this last visit, and he looked so happy to see us. He's mostly black, with some white and tan stripes, and he's been neutered. We do have names for this little guy, but we're waiting on the perfect moment to tell him. For now, we just call him "cat" -- he likes it. We're still getting to know him, but we know he's just the right type of cat for our two boys. He loves to snuggle and cuddle, and he loves to sleep on the couch. But he's also a bit of a daredevil -- he loves to run down the stairs and romp around our older son's room when he leaves it open, which is a good thing, because he hasn't yet figured out how to open the door by himself, even with his leash on him. But he's also pretty quiet -- just the right amount of noise and energy for our boys. He's a speedy little guy, so he gets up to some crazy speeds on the floor, but he's always careful to walk upright. And he cuddles up a lot -- which gives us a great excuse to snuggle with him! And he gets along very well with Murray, who also adores him (though he is probably a bit less playful - but I think he's at least partially jealous, since cat #1 is named Murray, after the boy's dad) and with Beethoven, who likes to come up and sn

### **What's New in the?**

NBA fans have seen some of the most unlikely players become greats since the first time they laced up a pair of sneakers to cheer on their hometown teams. And while the league has been more popular than ever, some of the best players ever to play the game have been of more foreign origin than home-state American. NBA.com's Mike Scott spoke to 14 former players to ask them about the most impactful players who grew up in a different country than their birthplace. The answers ranged from the obvious, such as Russia's Sasha Vujacic and Manu Ginobili, to the just-as-important but even more obscure, such as Puerto Rico's Andy Rautins. Check out the video above to hear their stories.Q: How to install apk on xiaomi switch when I install apk file on xiaomi switch(xiaomi version 10) it's not install, but when I install apk file to phone(xiaomi version 7.1) it's install well. How to install apk on xiaomi switch? A: The problem is that the Xiaomi switch is outdated, so you will always have problems, and will

always need to flash new firmware in order to install something. To prove this statement, I ran the following command on my Xiaomi switch (version 6.5.1): sudo apt-get install wget and it said: bash: /bin/sh: Can't open script /bin/sh: Permission denied Of course, this is not the case with the smartphone version (which is called Xiaomi mobile). namespace

MaterialDesignColors.XamlExample.ViewModels { /// /// Describes a color. /// public class ColorViewModel : PropertyViewModelBase { /// /// Gets or sets the name of this property. /// public string Name { get; set; } /// /// Gets or sets the description of this property. ///

### **System Requirements For Adobe Photoshop CC 2014:**

\* OS: Windows 10, 8.1, 8, 7, Vista, XP \* CPU: Intel Core 2 Duo or equivalent, 2.4 GHz \* Memory: 2 GB RAM \* Graphics: NVIDIA 8800, AMD/ATI X1600 (1024\*768) \* Network: Broadband internet connection \* Storage: 300 MB available space \* Game controller: Game pad compatible, wired \* Additional software: Not needed The Wanderer Collectors Edition includes: \* A copy of The Wanderer:

### Related links:

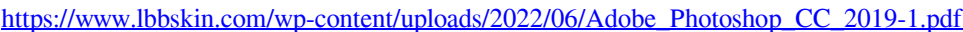

<https://seo-gurus.net/photoshop-2021-version-22-5-keygenerator-keygen-for-lifetime-free-for-windows-2022-new/>

- <https://biotechyou.com/photoshop-2021-version-22-5-key-generator-free-download-3264bit/>
- [https://shanajames.com/2022/06/30/photoshop-2022-version-23-0-universal-keygen-registration-code-free-download-for](https://shanajames.com/2022/06/30/photoshop-2022-version-23-0-universal-keygen-registration-code-free-download-for-pc-2022/)[pc-2022/](https://shanajames.com/2022/06/30/photoshop-2022-version-23-0-universal-keygen-registration-code-free-download-for-pc-2022/)

[https://formyanmarbymyanmar.com/upload/files/2022/06/JFkKlsUYUQCnrzMSTfcP\\_30\\_53528ef88a8115616882c97d5fa985](https://formyanmarbymyanmar.com/upload/files/2022/06/JFkKlsUYUQCnrzMSTfcP_30_53528ef88a8115616882c97d5fa985b6_file.pdf) [b6\\_file.pdf](https://formyanmarbymyanmar.com/upload/files/2022/06/JFkKlsUYUQCnrzMSTfcP_30_53528ef88a8115616882c97d5fa985b6_file.pdf)

[https://fitmastercamats.com/wp-content/uploads/2022/06/Photoshop\\_2021\\_Version\\_2251.pdf](https://fitmastercamats.com/wp-content/uploads/2022/06/Photoshop_2021_Version_2251.pdf)

<https://jankriti.com/adobe-photoshop-cs3-crack-keygen-torrent-activation-code-free-download-april-2022/>

<https://endlessflyt.com/adobe-photoshop-2020-hacked-incl-product-key-3264bit/>

[https://jugueteriapuppe.cl/wp/2022/06/30/adobe-photoshop-2022-version-23-4-1-product-key-and-xforce-keygen-with-serial](https://jugueteriapuppe.cl/wp/2022/06/30/adobe-photoshop-2022-version-23-4-1-product-key-and-xforce-keygen-with-serial-key-free/)[key-free/](https://jugueteriapuppe.cl/wp/2022/06/30/adobe-photoshop-2022-version-23-4-1-product-key-and-xforce-keygen-with-serial-key-free/)

<https://calseycasnoticom.wixsite.com/prodribagve/post/adobe-photoshop-2022-version-23-full-product-key-free-download> <http://www.ecomsrl.it/adobe-photoshop-2022-version-23-0-2-universal-keygen-free-129311/>

[http://wohnzimmer-kassel-magazin.de/wp-content/uploads/Adobe\\_Photoshop\\_CS6.pdf](http://wohnzimmer-kassel-magazin.de/wp-content/uploads/Adobe_Photoshop_CS6.pdf)

[https://americap2.nyc3.digitaloceanspaces.com/upload/files/2022/06/Wefbq54bHUvvEIl9lTcw\\_30\\_53528ef88a8115616882c9](https://americap2.nyc3.digitaloceanspaces.com/upload/files/2022/06/Wefbq54bHUvvEIl9lTcw_30_53528ef88a8115616882c97d5fa985b6_file.pdf) [7d5fa985b6\\_file.pdf](https://americap2.nyc3.digitaloceanspaces.com/upload/files/2022/06/Wefbq54bHUvvEIl9lTcw_30_53528ef88a8115616882c97d5fa985b6_file.pdf)

<https://smartbizad.com/advert/adobe-photoshop-2021-version-22-1-0-keygen-crack-serial-key-win-mac/>

<https://shi-id.com/?p=2597>

<https://mashxingon.com/adobe-photoshop-crack-keygen-pc-windows-latest/>

<https://world-online.co.za/advert/photoshop-cs6-keygenerator-download/>

[https://solvefortomorrow.com/upload/files/2022/06/SxbDZvWz5CKodOnaiZgK\\_30\\_bdf7715575c7283d068e117d20146583\\_fi](https://solvefortomorrow.com/upload/files/2022/06/SxbDZvWz5CKodOnaiZgK_30_bdf7715575c7283d068e117d20146583_file.pdf) [le.pdf](https://solvefortomorrow.com/upload/files/2022/06/SxbDZvWz5CKodOnaiZgK_30_bdf7715575c7283d068e117d20146583_file.pdf)

<https://kramart.com/photoshop-2021-version-22-crack-full-version-3264bit/>

[https://www.cameraitacina.com/en/system/files/webform/feedback/adobe-photoshop-cs6\\_9.pdf](https://www.cameraitacina.com/en/system/files/webform/feedback/adobe-photoshop-cs6_9.pdf)